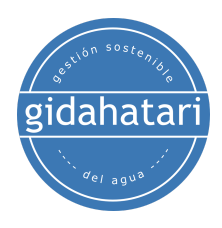

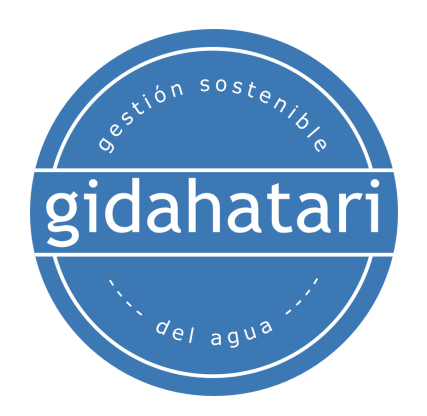

## **Programa de Modelamiento Hidrogeologico - Hidrogeoquímico aplicado con PHREEQC y Flopy - Asincrónico y Offline**

<span id="page-0-0"></span>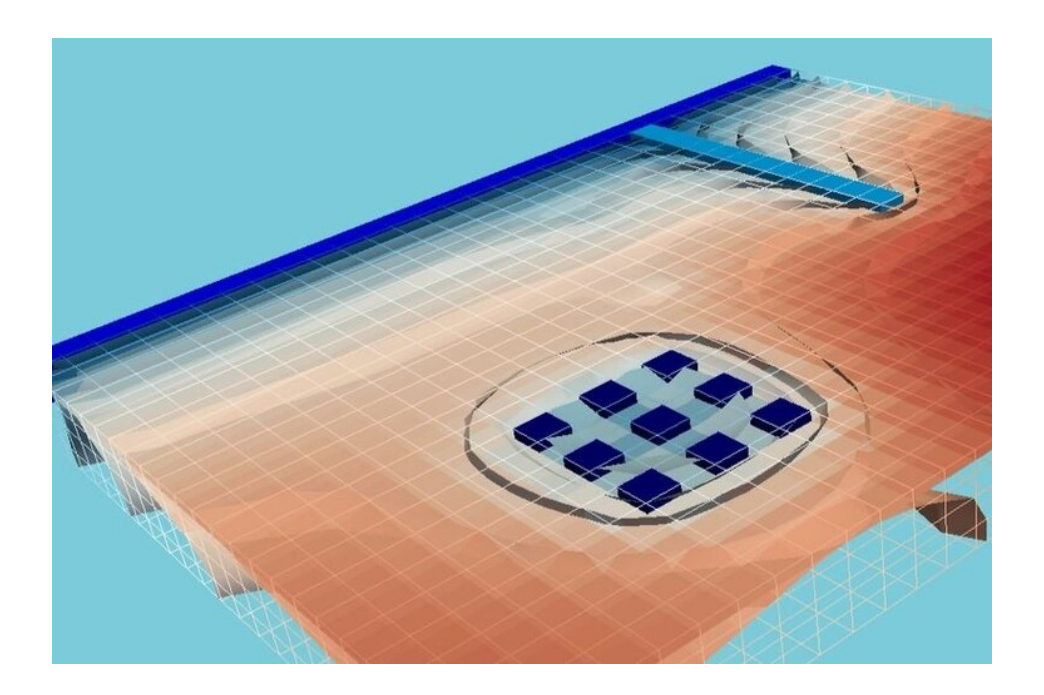

**2023**

www.gidahatari.com 1

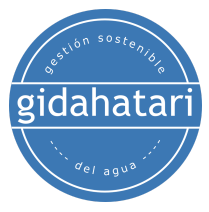

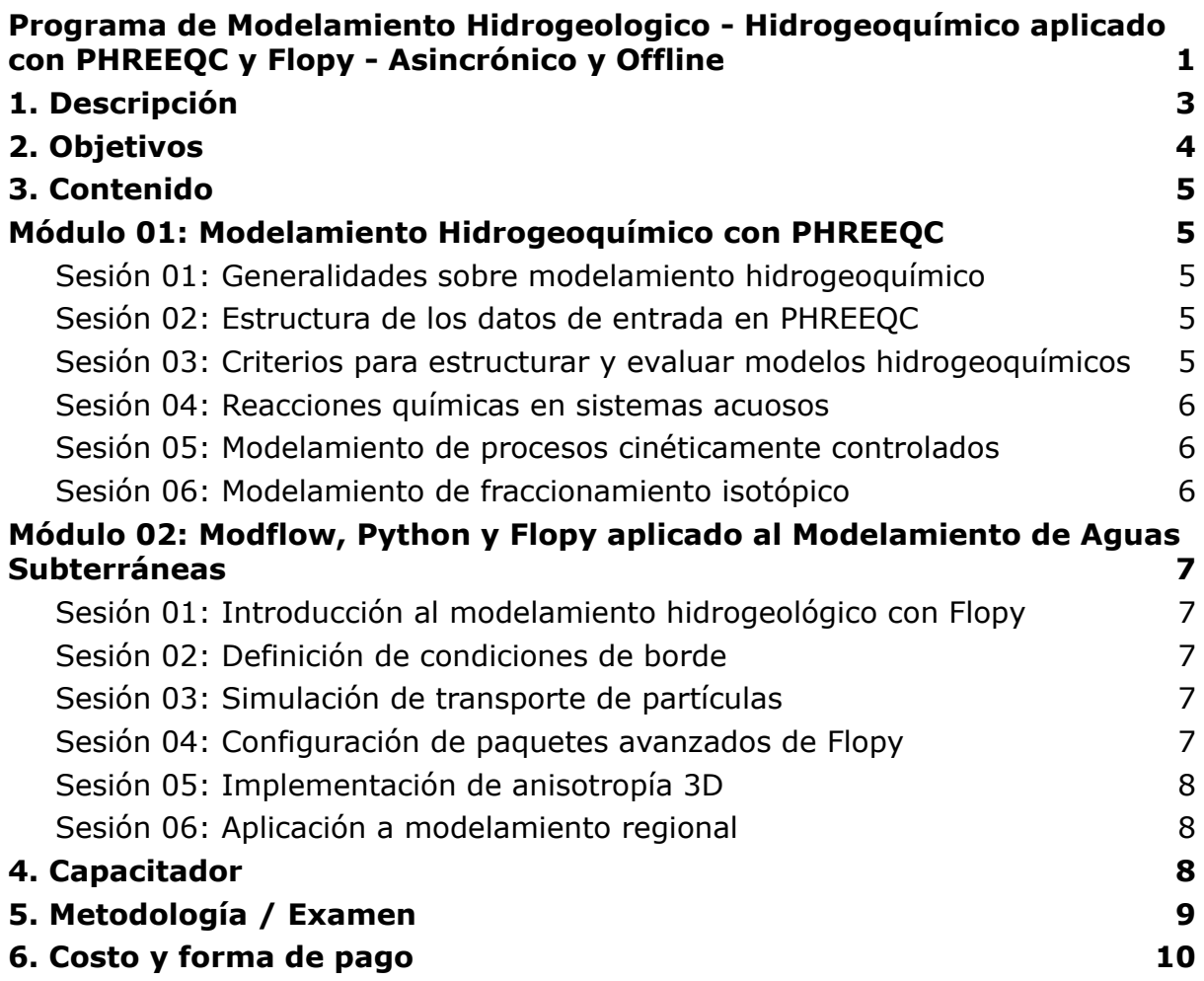

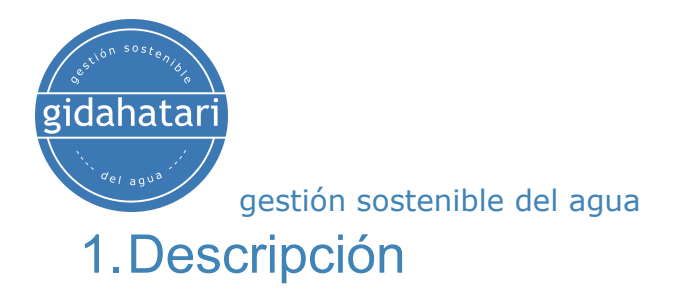

<span id="page-2-0"></span>Gidahatari presenta el programa de extensión basado en 02 cursos de Modelamiento Hidrogeoquímico con PHREEQC y Modelamiento de Aguas Subterráneas con Modflow, Python y Flopy.

PHREEQC es una herramienta para el modelamiento de un amplio conjunto de reacciones químicas en sistemas acuosos incluyendo el fraccionamiento isotópico. El curso con PHREEQC muestra las capacidades que brindan estas herramientas para la comprensión de fenómenos químicos en agua subterránea mediante una orientación de aprendizaje teórico-práctico.

Flopy es la biblioteca de Python que construye y ejecuta modelos MODFLOW; esta biblioteca tiene herramientas y opciones para la georreferenciación completa de un modelo MODFLOW. El curso con Flopy permite conocer el lenguaje de programación de código abierto Python y Flopy para construir archivos de entrada de modelos, ejecutar el modelo y analizar resultados de simulación.

Este programa se desarrolla en modalidad asincrónica que permite a los estudiantes disfrutar los materiales didácticos en su horario más flexible durante 02 meses.

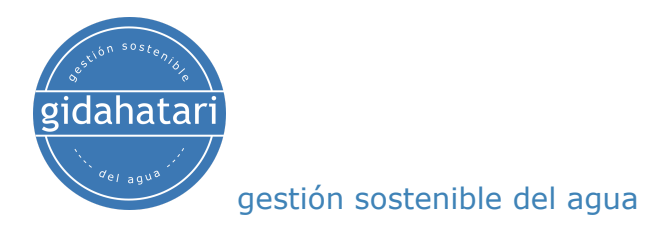

# <span id="page-3-0"></span>2.Objetivos

Este programa está diseñado para brindarle las siguientes capacidades:

- Familiarizar al participante con la construcción de modelos en PHREEQC, sus operaciones fundamentales y la interpretación de los datos de salida.
- Utilización de herramientas de post-procesamiento como PhreePlot.
- Conocer el entorno de Python y Flopy en Anaconda.
- Realizar simulación hidrogeológicas en Python y Flopy.
- Analizar y representar espacialmente información hidrogeológica en Python y Flopy.

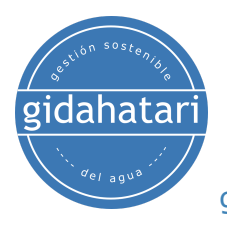

## <span id="page-4-0"></span>3.Contenido

El programa se divide en 02 módulos, cada módulo se divide en 6 sesiones, desarrollado en un periodo de 02 meses. El contenido de cada módulo y la descripción de cada sesión se describen a continuación:

# <span id="page-4-1"></span>Módulo 01: Modelamiento Hidrogeoquímico con PHREEQC

<span id="page-4-2"></span>Sesión 01: Generalidades sobre modelamiento hidrogeoquímico

- Introducción al modelamiento hidrogeoquímico explicando los tres niveles de complejidad en estos modelos.
- Descripción de dos enfoques para la construcción de modelos de cero dimensiones haciendo énfasis en el enfoque de actividad química para explicar la lógica de trabajo de PHREEQC.
- Creación de una base de datos para PHREEQC

#### <span id="page-4-3"></span>Sesión 02: Estructura de los datos de entrada en PHREEQC

- Descripción de la evolución histórica de PHREEQC, incluyendo las interfaces gráficas de usuario que permiten la estructuración de archivos de entrada.
- Descripción de los tipos de archivo haciendo énfasis en los archivos de entrada y las funcionalidades provistas por los diversos KEYWORD.
- Caso práctico: Efecto de los cambios de pH sobre la especiación del Uranio. Ejercicio Numeral 3.1.3.3 (Merkel & Planer-Friederich, 2008)

### <span id="page-4-4"></span>Sesión 03: Criterios para estructurar y evaluar modelos hidrogeoquímicos

● Procedimiento general que debe seguirse a la hora de construir un modelo hidrogeoquímico comentando sobre la importancia del manejo de los datos, el uso de las bases de datos termodinámicas, la verificación de resultados de modelamiento y el contenido de los informes para socializar resultados de modelamiento.

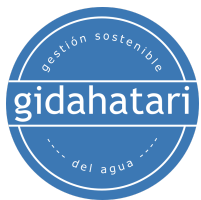

● Calibración y análisis de sensibilidad de un modelo hidrogeoquímico. Realizado con base en el ejercicio numeral 3.1.3.3 (Merkel & Planer-Friederich, 2008)

#### <span id="page-5-0"></span>Sesión 04: Reacciones químicas en sistemas acuosos

- Descripción de las particularidades de la teoría de la actividad química aplicada en el modelamiento de reacciones químicas en PHREEQC.
- Descripción del uso de los diversos KEYWORD para construir modelos que involucran reacciones de disolución/precipitación, intercambio iónico, adsorción, disolución de gases, complejización de superficies y oxidación/reducción.
- Construcción de un diagrama de Pourbaix con PhreePlot. Ejemplos 11 y 12 (Kinniburgh & Cooper, 2013)

### <span id="page-5-1"></span>Sesión 05: Modelamiento de procesos cinéticamente controlados

- Introducción a los fundamentos de cinética química y se explican algunas consideraciones importantes para definir cuándo es pertinente incluir reacciones cinéticamente controladas en los modelos de reacción.
- Uso de los KEYWORD correspondientes para construir ese tipo de modos en PHREEQC.
- Corrección del modelo cinético de oxidación de hierro disuelto por acción del oxígeno. Basado en el Ejemplo 9 de (Parkhurst & Appelo, 2013)

#### <span id="page-5-2"></span>Sesión 06: Modelamiento de fraccionamiento isotópico

- Introducción a la teoría requerida para comprender el uso de los isótopos en el desarrollo de estudios para analizar la dinámica química de sistemas hidrológicos. Asimismo, se presenta la base de datos iso.dat de PHREEQC y su uso para modelar fraccionamientos isotópicos.
- Fraccionamiento de Rayleigh del 18º. (Appelo C. , 2002)

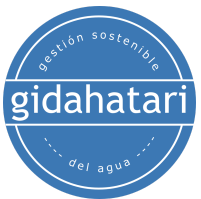

# Módulo 02: Modflow, Python y Flopy aplicado al Modelamiento de Aguas Subterráneas

### <span id="page-6-1"></span><span id="page-6-0"></span>Sesión 01: Introducción al modelamiento hidrogeológico con Flopy

- Introducción a Flopy,
- Comandos básicos de Flopy
- Construcción de un modelo de estado estacionario con Flopy
- Representación gráfica de los resultados del modelo con Flopy.

### <span id="page-6-2"></span>Sesión 02: Definición de condiciones de borde

- Inserción de condiciones de borde con Flopy (WEL, RIV)
- Construcción básica de un modelo transitorio.
- Análisis de los resultados del modelo: Cargas hidráulicas y direcciones de flujo.
- Inserción de parámetros hidrogeológicos: Ss y Sy.
- Representación interactiva del nivel de las aguas subterráneas
- Uso de Pandas para representar valores observados.

#### <span id="page-6-3"></span>Sesión 03: Simulación de transporte de partículas

- Introducción a MODFLOW 6 en Flopy.
- Construcción de un modelo de trayectoria de partículas.
- Generación de refinamiento con "DISV".
- Simulación de transporte de partículas con MODPATH 7.
- Generación de refinamiento con "quadtree" y gridgen.
- Análisis del transporte de partículas en función del tiempo.

### <span id="page-6-4"></span>Sesión 04: Configuración de paquetes avanzados de Flopy

- Implementación de paquetes Streamflow Routing (SFR) y Multiaquifer Well (MAW).
- Acoplamiento de pozos multiquiíferos.
- Interrelación entre pozos y río.

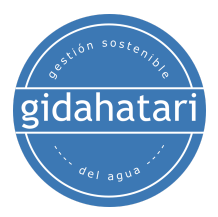

### <span id="page-7-0"></span>Sesión 05: Implementación de anisotropía 3D

- Anisotropía tridimensional con XT3D
- Implementación de un modelo de flujo con grillas triangulares

#### <span id="page-7-1"></span>Sesión 06: Aplicación a modelamiento regional

- Definición de sistemas de coordenadas
- Importación e intersección de shapefiles en la grilla
- Acoplamiento del paquete NWT a la simulación

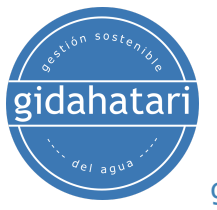

### <span id="page-8-0"></span>4.Capacitador

#### **Saúl Montoya M.Sc. - Hidrogeólogo - Modelador Numérico**

El Sr. Montoya es Ingeniero Civil egresado de la Universidad Católica de Lima con estudios de posgrado en Gestión e Ingeniería de Recursos Hídricos (Programa WAREM) de la Universidad de Stuttgart – Alemania con mención en Ingeniería de Aguas Subterráneas e Hidroinformática. El Sr. Montoya tiene una fuerte capacidad analítica para la interpretación, conceptualización y modelado del ciclo del agua superficial y subterránea y su interacción.

Está a cargo del modelado numérico para transporte de contaminantes y sistemas de remediación de sitios contaminados. Dentro de sus investigaciones hidrológicas e hidrogeológicas, el Sr. Montoya ha desarrollado una comprensión holística del ciclo del agua, entendiendo y cuantificando los principales procesos dinámicos hidrológicos de precipitación, escorrentía, evaporación y recarga del sistema de aguas subterráneas.

Durante los últimos 9 años, Saul ha desarrollado 2 sitios web para compartir conocimientos sobre recursos hídricos: [www.gidahatari.com](http://gidahatari.com/) (español) y [www.hatarilabs.com](https://www.hatarilabs.com/) (inglés) que se han vuelto relevantes debido a sus tutoriales aplicados sobre modelado de aguas subterráneas, análisis espacial y mecánica de fluidos computacional.

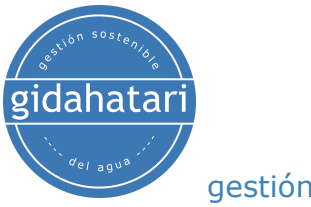

### <span id="page-9-0"></span>5.Metodología / Examen

Modalidad: Offline - Asincrónico

Algunos detalles sobre la metodología del diplomado:

- Los manuales y archivos de los ejercicios serán entregados en nuestra plataforma online.
- El curso se desarrollará mediante videos grabados disponibles en nuestra plataforma elearning.
- Hay soporte a través del foro/correo electrónico de cada curso para preguntas sobre los ejercicios desarrollados.
- Los videos de las clases estarán disponible durante 4 meses.

Los exámenes de certificación se organizan de la siguiente manera:

- El programa consta de 01 exámen
- Certificado digital disponible al final del programa con la aprobación del examen.
- Para recibir el certificado digital debe presentar el exámen.

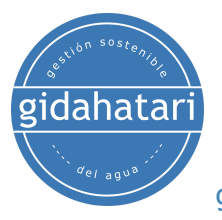

## <span id="page-10-0"></span>6.Costo y forma de pago

El costo del programa es de 825 soles o 250 dólares. (Disponible hasta el 1 de Junio del 2023)

- Pago con tarjeta de crédito, débito de Perú y extranjero

Mandar un correo a *[gestiondelagua@gidahatari.com](mailto:gestiondelagua@gidahatari.com)* para enviar la solicitud de pago.

- Depósito a cuenta (Válido solo en Perú)

Interbank

Depósito a Cuenta Corriente Soles Interbank. Empresa: GIDA S.A.C, RUC: 20544064283

Número de Cuenta: 045‑3001532124 Código de Cuenta Interbancario CCI: 003-045-003001532124-20

Al efectuar el pago, por favor envíenos el voucher escaneado, número de identificación del cliente o razón social/RUC a [gestiondelagua@gidahatari.com](mailto:gestiondelagua@gidahatari.com)

- Transferencia por Western Union (Válido en el extranjero y Perú)

Para realizar tu pago por Western Union enviar un correo a [gestiondelagua@gidahatari.com](mailto:gestiondelagua@gidahatari.com).